ISSN 0132-3962 МИНИСТЕРСТВО СЕЛЬСКОГО ХОЗЯЙСТВА СССР

 $\Theta$ 

Целиноградский<br>сельскохозяйственный институт

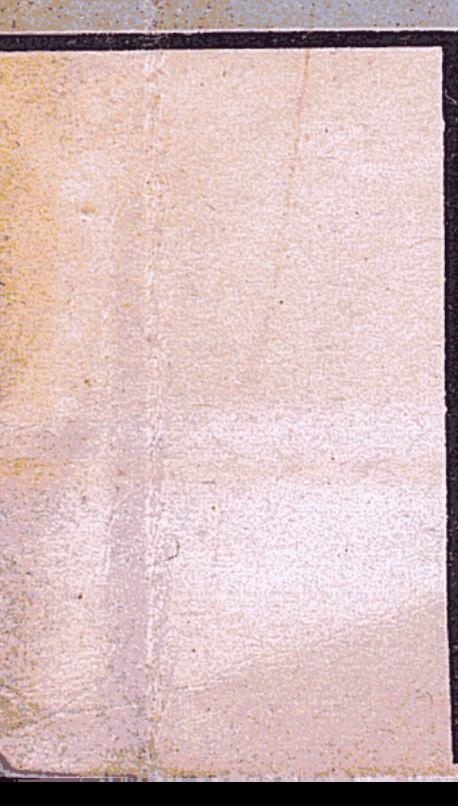

OG

K4-342

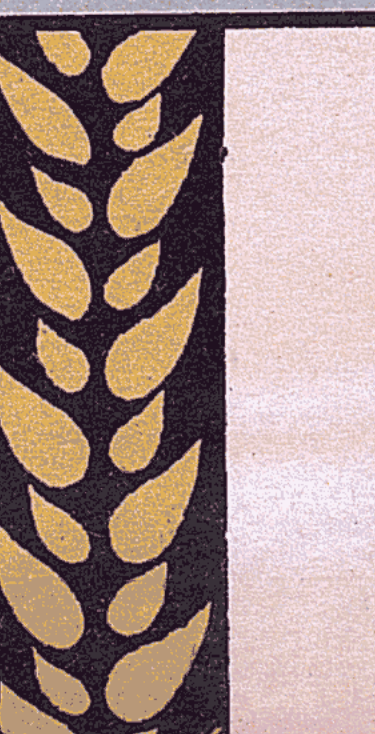

## • Труды

## **TOM 48**

 $\hat{a}$ 

вопросы

ЗЕМЛЕУСТРОЙСТВА, ОЦЕНКИ

КАЗАХСКОЙ ССР

И КАРТОГРАФИРОВАНИЯ ЗЕМЕЛЬ

## Целиноград - 1983

МИНИСТЕРСТВО СЕЛЬСКОГО ХОЗЯЙСТВА СССР Целиноградский сельскохозяйственный институт

ВОПРОСЫ ЗЕМЛЕУСТРОЙСТВА, ОЦЕНКИ И КАРТОГРАФИРОВАНИЯ ЗЕМЕЛЬ КАЗАХСКОЙ ССР

 $Tpy$ 

**TOM 48** 

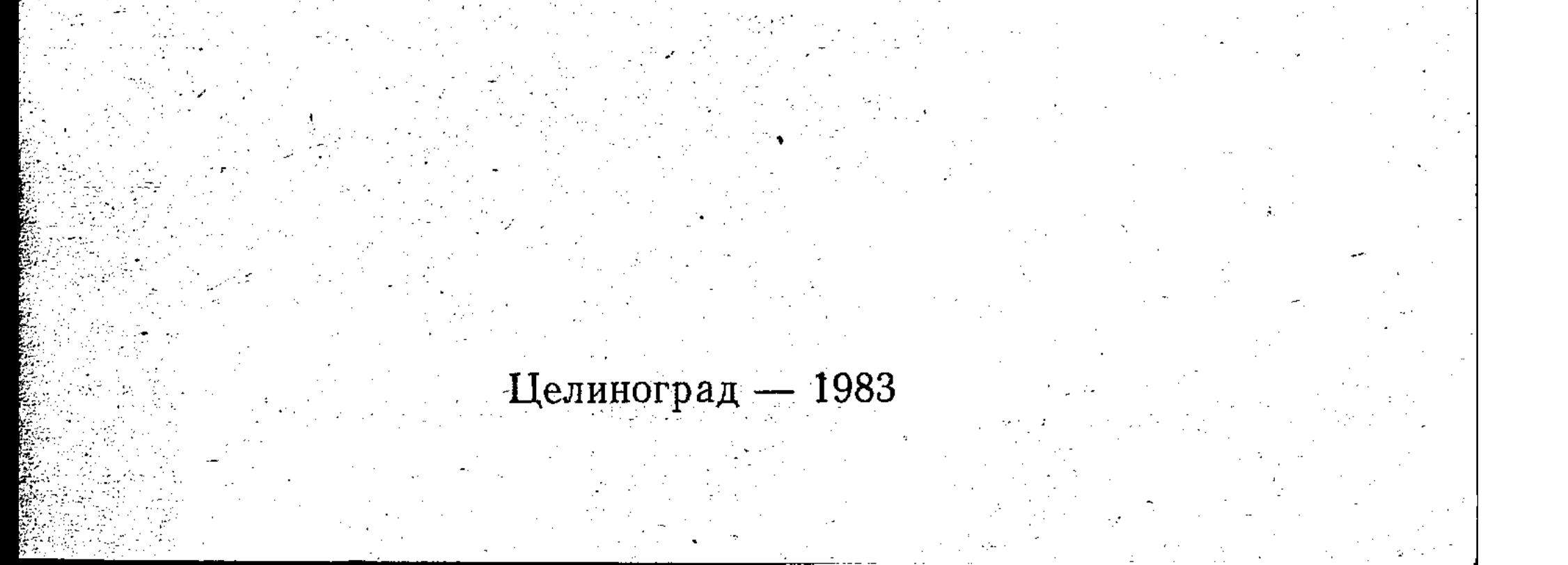

## $06+631.2+7172(574)+12$  $KH - 342$

## РЕДАКЦИОННО-ИЗДАТЕЛЬСКИЙ СОВЕТ

Профессор М. А. Гендельман (отв. редактор), доцент А. И. Завражнов (зам. отв. редактора), Л. В. Пуха (отв. секретарь), профессора М. Д. Спектор, В. И. Зорин, доценты Ш. И. Имангажин, В. Т. Нагорный, В. М. Гуревич, Л. К. Илюхин, Р. К. Казиханов, В. Н. Поярков, А. А. Цепенко.

## РЕДКОЛЛЕГИЯ

М. А. Гендельман, М Д. Спектор, Е. Д. Тихомирова, Э. А. Шойхет, В. В. Акимов (ответственный за выпуск).

Республиканск. научная

сельскохозяйственная KasCCP библиотека

## © Целиноградский сельскохозяйственный институт (ЦСХИ), 1983 г.

## **ТЕОРЕТИК ЗЕМЛЕУСТРОЙСТВА**

Более полувека посвятил землеустройству известный ученый доктор экономических наук, профессор, заслуженный деятель науки Казахской ССР Моисей Аронович Гендельман. Ряд фундаментальных работ, актуальность исследований, их новизна, практическая значимость, полемическая выраженность выступлений поставили его в ряд видных теоретиков аграрно-экономической науки.

Свою научную деятельность М. А. Гендельман начал в стенах Одесского сельскохозяйственного института в 1933 г. ассистентом, на кафедре землеустройства. В эти годы он публикует ряд статей по размещению и планировке колхозных сел.

Нападение фашистской Германии нарушило мирный труд советского народа. Моисей Аронович с первых дней войны в действующей армии. С боями проходит он до Берлина, участвует в войне с Японией. За боевые успехи награжден рядом медалей («За отвагу», «За боевые заслуги» и др.) и орденом Красной Звезды.

И снова Одесский сельхозинститут, где молодой кандидат наук, доцент возглавляет кафедру землеустройства, организует работу этого коллектива. Тематика исследований и публикаций - внутрихозяйственное землеустройство и полезащитное лесоразведение, размещение и планировка производственных зон сельских поселений, землеустройство укрупненных колхозов в степи УССР, введение севооборотов, землеустройство колхозов с несколькими населенными пунктами.

В 1955 г. в Государственном издательстве сельскохозяйственной литературы выходит книга М. А. Гендельмана и Е. Б. Житомирского «Внутрихозяйственное землеустройство колхозов степи». Книга получила положительные отзывы научных и практических работников и служила пособием для ряда поколений студентов. В 1957 г. Моисей Аронович успешно защитил докторскую диссертацию по теме: «Землепользование и землеустройство колхозов степи». Сущность работы и ее новизна заключались в следующем: обобщены итоги проведенных землеустроительных работ и упорядочения землепользования колхозов в большом регионе УССР и даны научные рекомендации по совершенствованию методики этих работ не только для Украины, но и других степных районов страны. Новый этап творческой работы проф. М. А. Гендельмана был

связан с целиной. Здесь с 1958 г. он заведует кафедрой и работа ет зам. директора вновь организованного Акмолинского (поздне Целиноградского) сельхозинститута. С 1961 по 1982 г. М. А. Ген дельман - бессменный ректор этого крупнейшего вуза страны. Большое внимание уделяют Моисей Аронович и его коллег

организационно-хозяйственному устройству совхозов, поиску раз меров сельскохозяйственных предприятий, числу, размерам и раз мещению отделений.

Потребность в комплексном решении перечисленных вопросо вызвала к жизни работы по планировке сельскохозяйственных рай онов. Начало проведению этой важной работы положено постанов лением декабрьского (1959 г.) Пленума ЦК КПСС.

Работы по планировке сельскохозяйственных районов развер нулись во всех районах страны, в том числе и в Целинном крае Моисей Аронович с группой сотрудников сосредотачивает усили: на разработке теоретических основ районной планировки. Под его руководством составляется первая схема планировки Есильского района Целиноградской области. На ее основе создаются методи ческие указания, которые используются ГПИ «Целингипрозем». С 1961 по 1964 г. публикуется ряд статей в журналах «Вестник с.-х науки Казахстана», «Вопросы экономики», трудах ЦСХИ, где осве щаются результаты исследований по этой теме. Завершением это го этапа работ явилось издание книги «Планировка целинных сель скохозяйственных районов» (М.: Колос, 1964. — 12 п. л.).

Вопросам рационального использования земли, землеустройст ва и районной планировки посвящается ряд статей. Известный ре зонанс получило выступление (1968) и затем публикация на этой основе статьи (1969) о задачах землеустроительной науки и земле устройства. Выходят статьи «Оргхозпланы и внутрихозяйственно землеустройство», «Пути улучшения использования земли в север ных областях Казахстана» (1969), «Условная цена земли» (1969) и др.

В 1969 г. газета «Правда» публикует статью М. А. Гендель мана и А. Р. Палия «Мера специализации». В ней авторы отмеча ют необходимость учета состава и размера сельхозугодий при определении производственного направления целинных совхозов.

Продолжается работа по расселению, организации использо вания земли, размещению производительных сил сельского райо-«Колос» на. В 1971 г. издательство выпускает новую книгу М. А. Гендельмана и его сотрудников под названием «Планировка сельскохозяйственных районов» (15 п. л.). В 1973 г. выходит учебное пособие «Сельскохозяйственная районная планировках  $(10 \pi. \pi.).$ 

В 70-х годах проф. Гендельман М. А. публикует серию работ по землеустройству: «Специализация и использование земельных

 $\overline{4}$ 

ресурсов» (1971), «Землеустройство в борьбе с эрозией почв» (1971), «Закономерности развития социалистического землеустройства и его современные задачи», «Проблемы совершенствования землеустройства», «Проект организации территории — основа комплекса противоэрозионных мероприятий» и др.

Статьей «Долгосрочное прогнозирование в землеустройстве» (Хлопководство, 1973, № 6) была вызвана дискуссия по вопросам землеустройства.

Еще и еще раз обращается к теории землеустройства М. А. Гендельман. В 1973—1974 гг. публикуются его статьи «Закономерности развития землеустройства и современные задачи землеустроительной науки», «О развитии теории социалистического землеустройства», «Производство и система научных исследований в землеустройстве», «Методические вопросы современного землеустройства в связи с научно-техническим прогрессом».

8 1976 г. выходит учебник «Землеустроительное проектирование» (ред. Кирюхин В. Д.), одним из авторов которого был М. А. Гендельман.

В 1978 г. издательство «Колос» выпустило книгу «Научные и методические основы землеустройства» (15 п. л.). Работа подготовлена коллективом авторов под руководством М. А. Гендель- $\text{maha}^1$ .

В 1981 г. МСХ СССР поручило профессору Гендельману М. А. возглавить работу авторского коллектива по подготовке нового учебника по курсу «Землеустроительное проектирование».

Как известно, подлинной помощью производству является разработка хорошей теории. С теоретическими докладами перед работниками проектных институтов и стационарной службы землеустройства Моисей Аронович выступал неоднократно - на ВДНХ СССР, на межреспубликанских конференциях в Ташкенте, Ашхабаде, Алма-Ате, Душанбе, Целинограде, в других городах страны, на заседаниях технических советов Гипроземов. Он участвовал в подготовке инструкции по внутрихозяйственному и межхозяйственному землеустройству в разные годы и для разных организаций. Ряд исследований выполнен по заказу МСХ Казахской ССР,

ГИЗРа, Казгипрозема, Целингипрозема, Целиноградского облсельхозуправления.

В 1983 г. Моисею Ароновичу исполняется 70 лет. За большой вклад в науку и развитие высшего образования правительство наградило М. А. Гендельмана орденами «Знак Почета» (1961), «Трудового Красного Знамени» (1966), «Дружбы народов» (1981), четырьмя почетными грамотами Президиума Вер-

1 Рецензию на эту книгу опубликовала Е. Б. Допиро в ж. «Экономика сельского хозяйства», 1980 г., № 9.

ховного Совета Казахской ССР. Ему присвоено почетное зван заслуженного деятеля науки КазССР (1968).

Моисей Аронович полон творческих планов. Кафедры землустроительного факультета ЦСХИ и лаборатории работают н совершенствованием методики землеустроительного проектиров ния, проведения земельнооценочных работ, расселения. Руковод тель школы лелеет мысль о ее дальнейшем развитии.

СПЕКТОР М. Д

### УДК 338.109.3

М. А. Гендельман, М. Д. Спектор, профессора Е. Д. Тихомирова, С. А. Ткачук,

Э. А. Шойхет, доценты

ПУТИ УЛУЧШЕНИЯ ИСПОЛЬЗОВАНИЯ ЗЕМЕЛЬНЫХ РЕСУРСОВ, МАТЕРИАЛОВ ИХ ОЦЕНКИ ПРИ АНАЛИЗЕ ХОЗЯЙСТВЕННОЙ ДЕЯТЕЛЬНОСТИ И ПЕРСПЕКТИВНОМ ПЛАНИРОВАНИИ

> Речь идет о том, чтобы решительно повысить эффективность использования земель, особенно мелиорированных...

> > Л. И. Брежнев. - Отчетный доклад ЦК КПСС на XXVI съезде.

... развивать работы по созданию и совершенствованию системы кадастров природных ресурсов...

> Основные направления экономического и социального развития СССР на 1981-1985 годы и на период до 1990 года.

> > $7_{\odot}$

Проблема рационального использования земельных ресурсов издавна решается двумя путями (эти два направления провозглашены еще XVII съездом партии): вширь и вглубь, т. е. путем расширения посевных площадей и путем повышения интенсивности использования каждого гектара обрабатываемой земли, а также кормовых и других угодий. Время массового освоения целинных и залежных земель миновало. Теперь каждый новый гектар берется «с боем», требуются большие капвложения, прежде всего на мелиорацию всех видов (регулярное орошение, мелиорация солонцов и пр.). Однако и теперь не следует игнорировать важный резерв прироста площадей продуктивных угодий. Более того, здесь переплетаются вопросы количества и качества. Расширяя пашню и вовлекая в нее плохо используемые земли высокого плодородия, одновременно исключая из пашни участки низкого плодородия, мы повышаем в целом качество пашни.

- Вот некоторые цифры.

По разработанным нами прогнозным наметкам до 1995— 2000 гг. может быть включено в пашню 518,8 тыс. га, из которых 204.3 тыс. га сенокосов и пастбищ коренного улучшения, 1,5 тыс. га залежи, 221 тыс. га естественных сенокосов и пастбищ, расположенных на землях, пригодных для земледелия и не требующих мелиорации, и 92 тыс. га, на которых необходимо осуществить мерприятия по устранению солонцовой пятнистости и борьбе с эр зией, главным образом - ветровой. Предлагается постепенно, г мере включения более плодородных массивов, вывести из пашн земли сенокосного и пастбищного значения, не пригодные для зег леделия, - 244,4 тыс. га. Следовательно, площадь пашни увель чится на 274,4 тыс. га (табл. 1).

Такой прогноз получен в результате тщательного изучени имеющихся материалов почвенных обследований. По районам эт земли распределяются следующим образом (табл. 1). Как видн из таблицы, в некоторых районах (Алексеевский, Астрахански Шортандинский) практически речь идет лишь о компенсации и ключаемых из пашни участков (главным образом крупных солон цовых пятен) более плодородными. В других же-районах (Атба сарский, Ерментауский, Краснознаменский, Кургальджинский, С летинский, Целиноградский и др.) прибавки пашни могут быт весьма ощутимы. В отдельных хозяйствах эти площади значитель ные. Например, в совхозе «Мариновский» возможно включить пашню 13,3 тыс. га, а исключить 3,0 тыс. га.

Дело здесь не только в простом расширении пащни, а, во-пер вых, в повышении ее качества путем исключения участков низко го нлодородия (солонцов и пр.) и включения более плодородных во-вторых, в упорядочении массивов, включении их в правильны севообороты, повышении культуры земледелия на этих землях.

Заслуживают внимания и материалы «Казгипросельхозвода о возможностях мелиорации. По данным института, площадь зе мель-регулярного орошения может быть увеличена с 22,5 тыс. г (пашня + орошаемые пастбища) до 50,2 тыс. га (в перспективе), лиманного орошения соответственно с 92,9 до 115,7 тыс. га. При использовании участков регулярного орошения предлагается на землях, пригодных для земледелия, размещать овощные и овоще кормовые севообороты. В результате сельскохозяйственного освое ния орошаемых земель площадь многолетних насаждений может быть доведена до 2,3 тыс. га, орошаемой пашни - до 29,8 тыс. га орошаемых пастбищ - до 18,1 тыс. га. Целесообразно перевести в пашню так называемые культурные орошаемые пастбища на землях, пригодных для земледелия, с введением на них тех же севооборотов. При этом около 5% площади орошаемой пашни, по подсчетам, требует проведения противосолонцовых мелиораций (в основном по Шортандинскому, Селетинскому районам). Остальная площадь орошаемой пашни будет размещена на землях, пригодных для земледелия, не требующих мелиораций. Приведенные прогнозные наметки получены по следующей методике:1

<sup>1</sup> Подробнее о методике см. М. А. Гендельман и др.: Улучшение ис-

 $\hat{\mathbf{g}}^{\text{a}}$ 

использования замельных ресурсов (в тыс. та) Щелиноградской област<br>(земли сельскохозяйственного назначения) ФАКЛИНЕСКОЕ СОСТОЯНИЕ И ПРОГНОЗ

Габлица

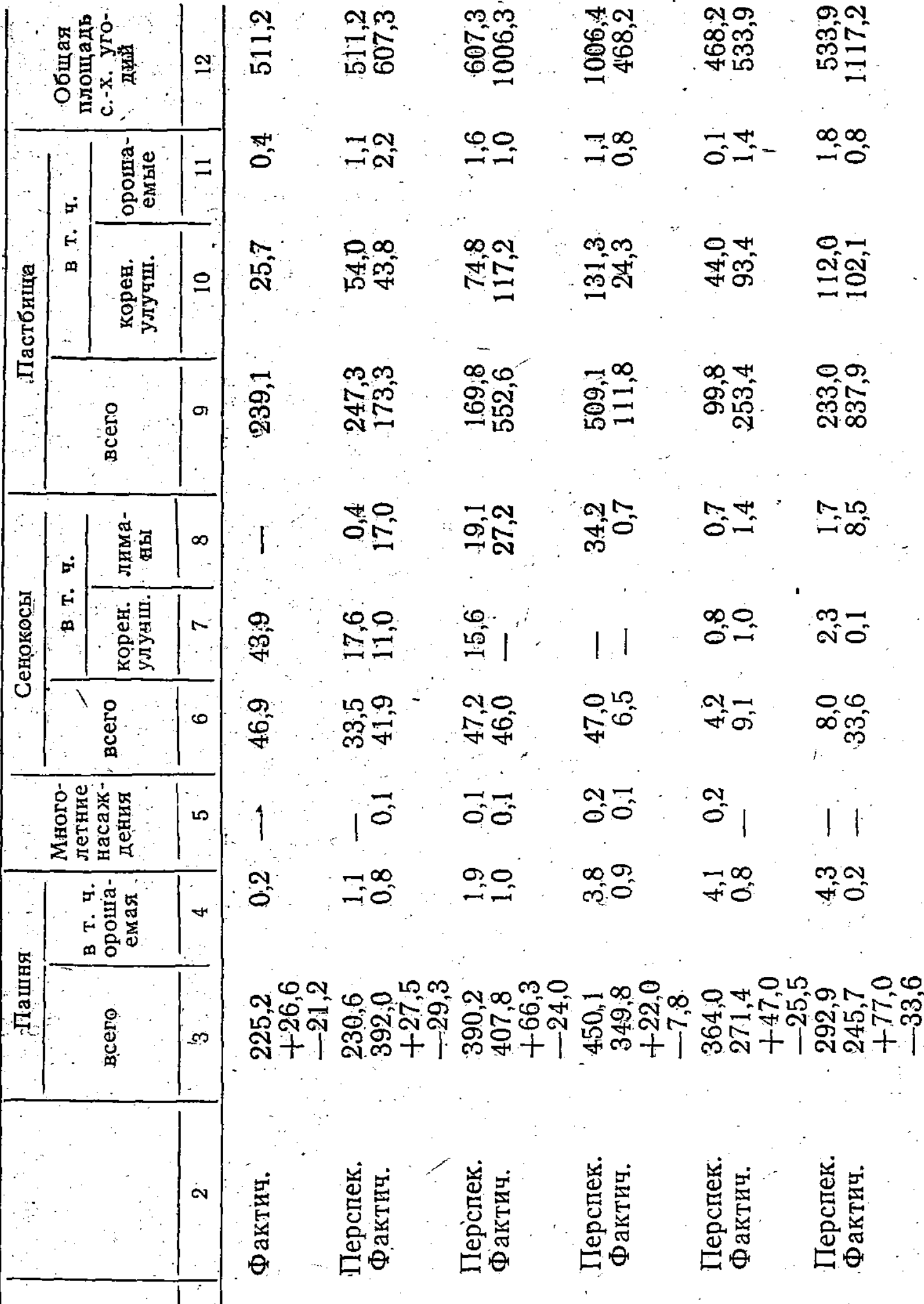

4. Балкашинский 6. Ерментауский 2. Астраханский 1. Алексеевский Район 3. Атбасарский 5. Вишневский  $9$ 

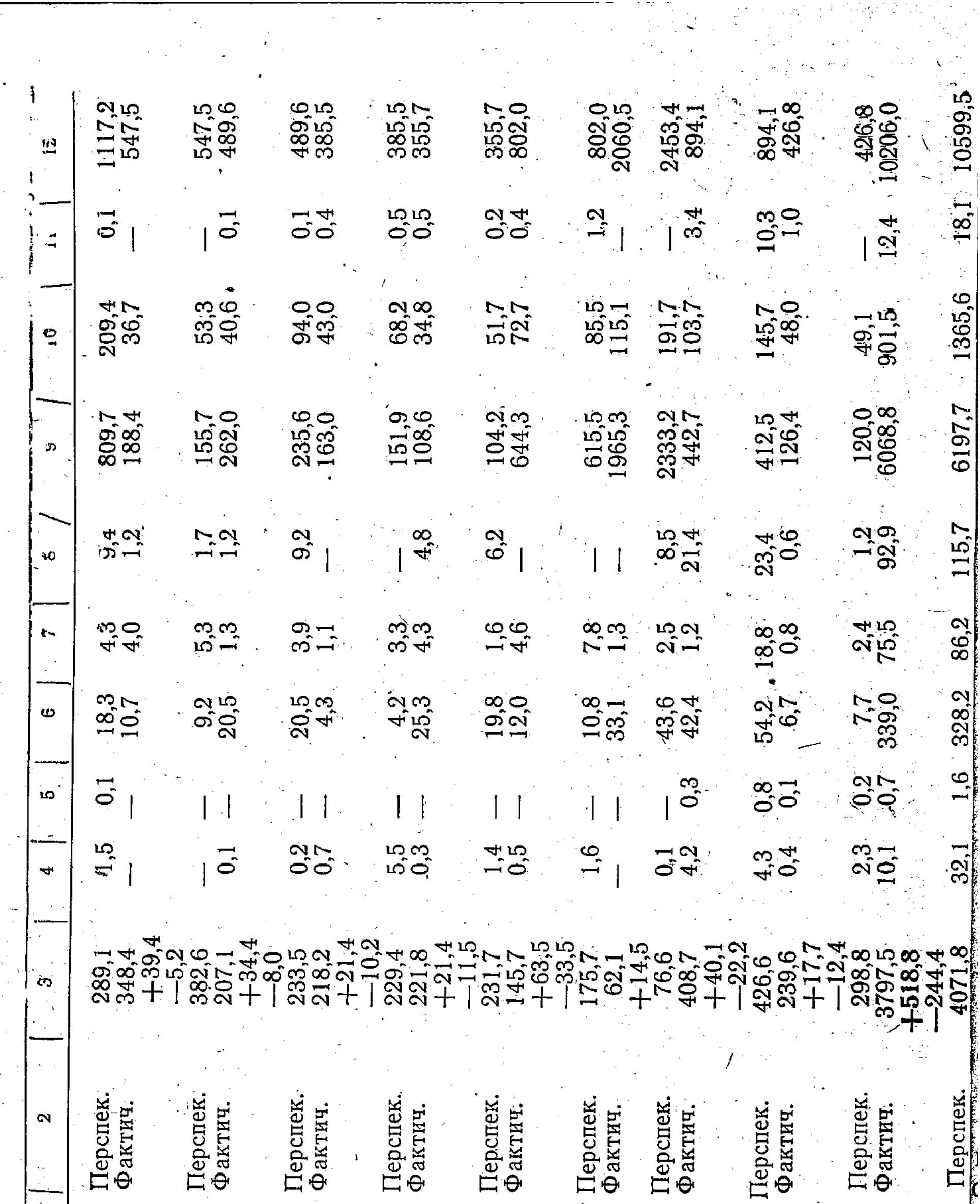

7. Краснознаменский

10

8. Кургальджинский

**自然の「小学の記」は、日本市では、今回の中での「自然」はないです。 コンティー・エネータ 大学 はっぽん これに こうきょう こうしょう こうしょう こうしょう こうしょう こうしょう こうしょう こうしょう こうしょう こうしょう** 

 $\downarrow$ 

## 9. Макинский

# 10. Мариновский

1. Селетинский

12. Тенгизский

13. Целиноградский

14. Шортандинский

Итого по области

i<br>K

- тщательно изучались материалы почвенных обследований, данные качественного учета земель, проведенного Целиноградским отделением ГПИ «Целингипрозем»;

- по этим материалам выделены четыре качественные группы земель с подразделением на подгруппы;

- выявлено фактическое использование земель, отнесенных к различным группам и подгруппам: земли, пригодные для земледелия, используются под пашню в среднем на 78,6%, а 22,4% (947 тыс. га) — под пастбища и сенокосы, в том числе 293 тыс. гакоренного улучшения;

- по этим же данным установлено, что в составе пашни находится 353 тыс. га земель сенокосного и пастбищного значения;

- подробно изучены 22 типичных хозяйства, главным образом в целях выявления возможностей освоения в пашню земель, пригодных для земледелия, и исключения непригодных;

- по результатам изучения типичных хозяйств применены понижающие коэффициенты, определяющие возможность приведения фактического использования земли в соответствие с почвенными характеристиками, колеблющиеся в пределах от 0,30 до 0,95 в зависимости от размеров, конфигурации и местоположения участков, намеченных к той или иной трансформации;

- составлена экономико-математическая модель и получен оптимальный план (прогноз) использования земель на основании решения задачи по функции цели - максимум валовой продукции с применением ряда переменных и ограничений.

Согласно полученному оптимальному плану в Целиноградской области в далекой перспективе, т. е. к 1995 году, возможно иметь пашни 4011,7 млн. га, в т. ч. 16,4 тыс. га орошаемой. При решении экономико-математической задачи исходили из постепенного нарастания возможностей ее качественного удучшения. (В первый период — 1033, во второй — 1375, в третий — 1616,8 тыс. га). По такой методике площадь пашни к 1995 году может быть доведена до 4071,9 тыс. га (см. табл. 1).

Приведенные в прошлой и в настоящей статьях расчеты логичны и теоретически обоснованы. Они могут быть опровергнуты или корректированы лишь при условии обнаружения низкого качества материалов почвенных обследований, проведенных Целиноградским отделением ГПИ «Целингипрозем»<sup>1</sup>. Однако практическая эеализация выдвинутых предложений связана с большими трудно-ÈТЯМИ.

<sup>1</sup> Заметим, что такие «наскоки» со стороны отдельных работников, страдаюцих чрезмерным скептицизмом и переоценкой своих личных визуальных наблюений, нередко встречаются. Однако проведенные проверки на местах объективно юказали, что в целом материалы доброкачественные. Встречающиеся отдельные шибки не могут снять сделанные выводы.

 $11 -$ 

Пожалуй, главной из них следует назвать наличие психологі ческого барьера: в прошлом всякое расширение площади пашни. земельном балансе приводило к увеличению плана сдачи товарно го зерна. Между тем в последние годы планы производства и сдач товарного зерна и другой сельскохозяйственной продукции состан ляются исходя из необходимости постепенного наращивания про изводительных сил земли, фондо- и энерговооруженности. А поста новлением ЦК КПСС и СМ СССР от 17 декабря 1980 года введ на новая система материального стимулирования руководителей специалистов, при которой премии выдаются не за перевыполнени плана, а исходя из полученной дополнительной продукции в сран нении со средним за прошлую пятилетку годом. Казалось бы, о ныне директора и специалисты совхозов все свои усилия направя на поиски резервов, памятуя, что в сельском хозяйстве, как и в о щественном производстве в целом, интенсивные и экстенсивны факторы взаимно дополняют друг друга, хотя на нынешнем этап доминирующее влияние имеют первые. На самом же деле наблюда ется решительное сопротивление на местах расширению пашни земельноучетной документации. В то же время фактически, по дан ным агрономической службы, уже теперь в области введено в обра ботку (посевы полевых, кормовых и технических культур плюс чис тые пары) около 4,5 млн. га, т. е. значительно больше, чем прогно зируется к концу 1995 года. Посевы произведены на землях ка земледельческого, так и неземледельческого значения. Хуже того для некоторых из них отведены солонцовые и иные непригодны земли, которые вместо обработки по специальной мелиоративно технологии лишь подвергаются порче.

Следовательно, главное заключается вовсе не в простом без думном увеличении распашки земель. Задача состоит в том, чтоб новысить производительную силу каждого гектара земли, использо вать все земли в соответствии с их потенциальными биологическим возможностями и физико-химическими и механическими свойства ми. «Надо осознать и сделать необходимые практические вывод из того неоспоримого факта, что сегодня, в восьмидесятые годы, эко номический и социальный прогресс не может обеспечиваться ста рыми методами, теми, которые еще сравнительно недавно приноси ли неплохие результаты. Непонимание этого, попытка в новых ус ловиях работать по-старому, упование исключительно на ОПЫ прошлого служат питательной средой для инерции управления экономического мышления»<sup>1</sup>. Эта методологическая предпосылка выраженная в словах проф. Л. И. Абалкина, имеет прямое отно шение и к рассматриваемому вопросу. Необходимо отрешиться о «инерции экономического мышления» и перейти к более радикаль

1 Абалкин Л. И. Перевод экономии на интенсивный путь развития. Вопросы экономики, 1982, № 2, с. 13.

ным методам наведения порядка на земле. В этом плане никакого значения не имеет, к какому угодью отнесен участок: к пашне йли к кормовым угодьям. Он должен давать максимум сельскохозяйственной продукции в зерновых или кормовых единицах. Для этой цели каждый из них должен быть задействован в определенную систему организации территории и производства, т. е. введен в культуру на уровне современных требований, на нем должна предусматриваться прогрессивная агротехническая или мелиоративная технология.

Таким образом, используемое нами современное понятие «расширение пашни» следует понимать шире: использовать в большей степени земли, пригодные для полевых культур, под посевы зерновых, ввести на всех площадях земледельческого значения соответствующие почвозащитной системе земледелия зональные севообороты; вывести кормовые травы на земли сенокосного и пастбищного значения, обеспечить введение и освоение пастбище-сенокосооборотов; приложить дополнительные усилия к мелиорации солонцовых земель как на пашне, так и на кормовых угодьях, ввести и освоить мелиоративные севообороты, расширить набор солонцеустойчивых и солевыносливых культур.

Вместе с тем необходимо навести порядок в земельном учете, укрепить на этой основе плановую дисциплину. Может быть, преодолевая «инерцию управления», следует подумать о более предметном использовании земельнооценочных материалов и внесении радикальных изменений в классификацию угодий. Нам видится в перспективе возможность и необходимость деления продуктивных угодий не по морфологическим признакам и натуральному использованию в производстве, а по оценочным баллам, т. е. по дифференциальному доходу или окупаемости затрат. Если к тому же регулярно обновлять земельный кадастр, то при каждой корректировке учитывались бы изменения, происшедшие в результате мелиорации, улучшения, повышения уровня интенсивности использования.

И все же главным направлением выступает ныне повышение плодородия почв, уровня интенсивности использования каждого гектара земли, находящегося в обработке.

Разработка нутей и способов повышения эффективности использования земельных ресурсов опирается на марксистско-ленинское учение о земле и почвенном плодородии. Центральным в этом учении является положение: земля, если она правильно возделывается, все улучшается. Естественное плодородие почвы, присущее самой земле и измеряемое ее физико-химическими и механическими, геоморфологическими свойствами, приумноженное в процессе производства человеческим трудом, приобретает новое качество, которое принято называть экономическим плодородием. В век научно-технического прогресса мы вправе говорить  $\mathbf{O}$ расширенном воспроизводстве плодородия, так как все большая

часть продукта имеет своим источником не естественные сил природы, а человеческий труд - живой и особенно овеществле ный в машинах, удобрениях и других факторах производства.

Земля как главное средство сельскохозяйственного произво ства шире понятия почвы. Оно охватывает и климат (водный, те ловой и воздушный режим), кстати, хорошо характеризуемый п нятием ГТК, рельеф и экспозицию массивов, их конфигурацию, ра меры и структуру угодий, то есть всю среду роста и развития ра тений, все факторы, влияющие на количество и качество проду тов, затраты на их производство и доведение до потребителя и места их переработки. Незаменимость и ограниченность земл при непрерывном росте населения неизбежно вызывает необход мость введения в сельскохозяйственный оборот, в культуру учас ков сравнительно низкого плодородия и в то же время бережно отношения к земле, охраны ее от расточительного расходовани от разрушительного действия сил природы (эрозии почв, засол ния и пр.), от бесхозяйственности. Пространственность и неперем стимость земли связана с использованием мобильных орудий обр ботки, посева и ухода за растениями, уборки урожая, с передвиж нием рабочей силы и материальных элементов в процессе труд

Все названные особенности земли, экономические факторы возделывания требуют, с одной стороны, создания соответствую щих условий и территориальных предпосылок организации испол зования земли в процессе производства, а с другой стороны - чи лового выражения ее производительных способностей (экономич ского плодородия), что вызывает объективную потребность в з мельном кадастре.

В течение последних трех лет по всей стране, в том числе и , КазССР, проведены земельно-кадастровые работы. Такие же раб ты проведены и в Целиноградской области. По каждому хозяйс ву и районам определены баллы бонитета, характеризующие пл дородие пахотных земель. Экономическая оценка земель вела институтом «Целингипрозем» при непосредственном методическо участии кафедры земельного кадастра ЦСХИ по общесоюзнь «Указаниям о порядке проведения оценки земель», которые пр дусматривают определение производительной способности земл во-первых, по совокупной эффективности возделывания культу (то есть общую оценку) и, во-вторых, по эффективности воздель вания отдельных сельскохозяйственных культур (т. е. частну оценку) по показателям: стоимости валовой продукции (руб./га урожайности культур, окупаемости затрат (выход продукции в 1 руб. затрат), дифференциальному доходу (руб./га). Частна оценка в Целиноградской области проведена по эффективност возделывания яровой пшеницы. В основу оценки земель полож ны материалы почвенных обследований и бонитировки почв, сп

14

циального районирования, группировки почв, показатели (факторы) интенсивности сельскохозяйственного производства.

В отличие от бонитировки почв, т. е. их относительной характеристики по внутренним природным признакам и свойствам, экономическая оценка земель учитывает все пространственные условия земли (рельеф, размеры, конфигурацию и пр.), что отражается в затратах на производство продукции, и уровень интенсивности сельскохозяйственного производства, то есть экономические факторы (фондообеспеченность, энерговооруженность, количество внесенных удобрений и др.). Материалы экономической оценки земли предлагается использовать для планировки объемов, размещения и специализации сельхозпроизводства, анализа хозяйственной деятельности предприятий, совершенствования хозрасчетных отношений, системы цен на сельскохозяйственную продукцию, землеустройства, размещения и концентрации капитальных вложений в земледелие с максимальной экономической эффективностью, определения денежной компенсации сельскому хозяйству при отводах земель для несельскохозяйственных нужд и др.

Чтобы показать в принципе целесообразность учета разнокачественности земель при анализе итогов работы сельскохозяйственных предприятий путем непосредственного включения в соответствующие расчеты результатов их оценки, рассмотрим результаты производственной деятельности совхозов Краснознаменского района Целиноградской области за 1979 год.

В роли обобщающих показателей, характеризующих уровень использования пашни в совхозах, можно использовать выход валовой продукции в сопоставимых ценах на 1 га кадастровой (условной) пашни и сравнительный коэффициент (индекс) использования производительной способности пашни, показывающий степень соответствия фактического уровня использования экономического плодородия его нормативному уровню, выраженному в баллах экономической оценки пахотных земель.

Пересчет физической пашни  $(P_{\Phi})$  в кадастровую  $(P_{\kappa})$  производится по простой формуле:

 $P_{\text{\tiny R}} = P_{\Phi} \frac{B_{\text{\tiny BH}}}{100}$ 

где Б<sub>вп</sub> — балл оценки пашни по стоимости валовой продукции. Как видно из табл. 2, непосредственный учет данных оценки земель существенно уточняет сравнительную картину интенсивности использования пашни в 1979 году. Наибольшей отдачи с 1 га добились в этом году совхозы «Бауманский», «Полтавский», «Жулдыз», «Буревестник». Наоборот, ниже своих возможностей использовалась пашня в Краснознаменском РСХО, совхозах им. Ушакова, «Краснознаменский» и др.

## Таблица

## Анализ использования пашни в районе

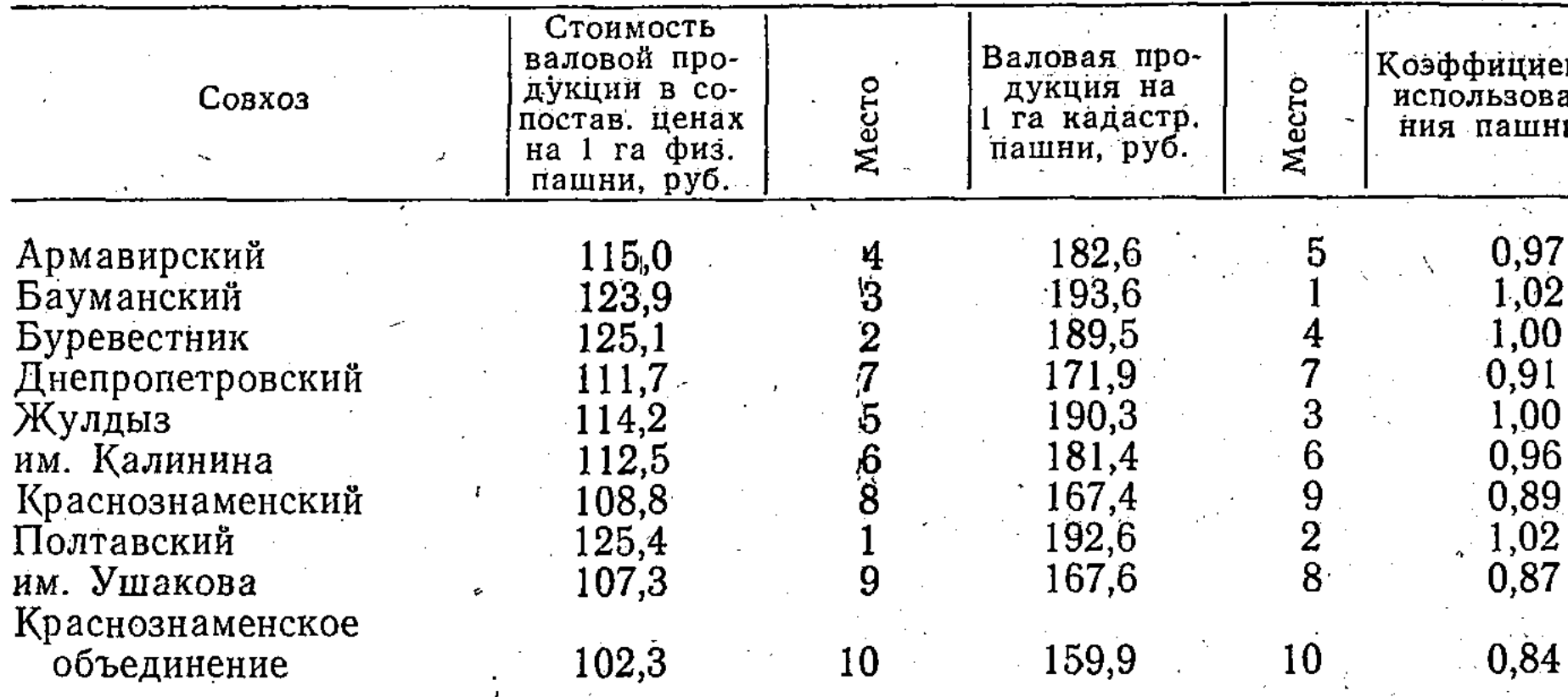

Представляет практический интерес сравнительный анализ эс фективности производства основной товарной культуры в районе яровой пшеницы (табл. 3). Результаты работы совхозов на это важнейшем участке производства объективно характеризуются п казателем выхода зерна на 1 балл оценки земель.

Таблица

Сравнительный анализ эффективности производства яровой пшеницы в хозяйствах района

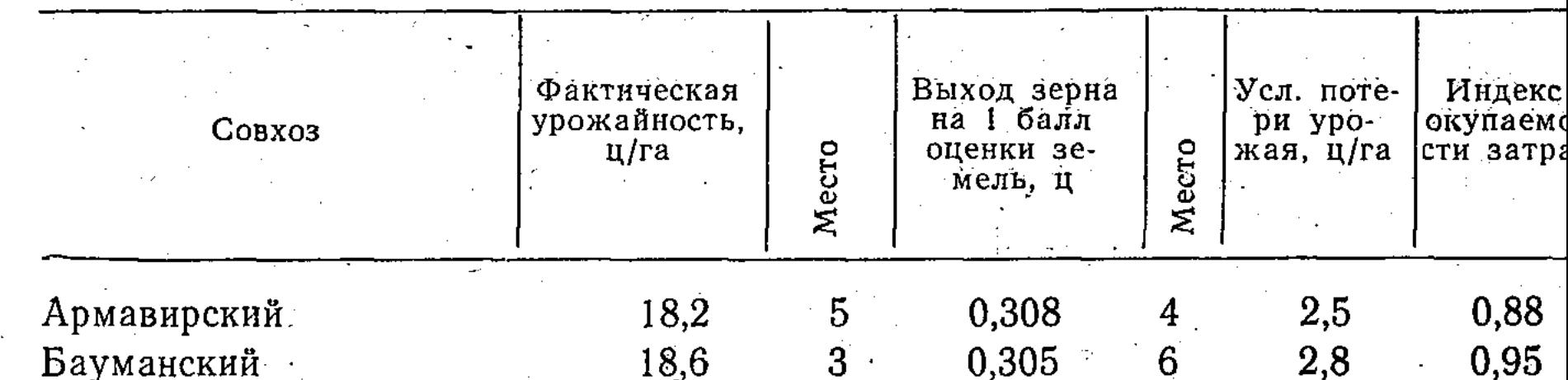

 $0,86$ 0,306 2,9  $19,6$  $\boldsymbol{2}$  $\overline{5}$ Буревестник 18,0  $\boldsymbol{6}$  $0,281$  $9\phantom{.}$ 4,5  $0,92$ Днепропетровский  $\bf 8$  $2 \rightarrow$ 0,322  $\sqrt{1,6}$ 0,90 17,4 Жулдыз  $\overline{3}$  $\cdot$  2,4 17,6 0,309 0,91  $\overline{7}$ им. Калинина 0,292  $8 2,7$ 0,72  $18,4$ Краснознаменский  $\boldsymbol{4}$  $21,4$ 0,351  $1\, \cdot$ 1,03 Полтавский 1  $3,4$  $\overline{7}$ 0,76 18,0  $\boldsymbol{6}$ 0,295 им. Ушакова Краснознаменское 0,63 15,5  $\overline{9}$ 0,246 10  $6,6$ объединение

16

 $\mathbb{H}$  (

Из табл. 4 видно, что в районе имеются большие резервы повышения эффективности затрат на производство яровой пщеницы «Краснознаменский» и и прежде всего в зерновых совхозах им. Ушакова.

Использование материалов оценки при размещении плана закупок яровой пшеницы по районам области приводит к необходимости значительных изменений сложившихся представлений. Так, если рассмотреть размещение плана 1980 г., то получается, что для Алексеевского района он был занижен на 30—35% (в зависимости от использования балла Бу или Б<sub>оз</sub>), Балкашинского на 14—18%, Макинского — на 16—18%, Тенгизского — на 75— 85%, в то же время повышенные планы получили: Целиноградский — на 11—12%, Краснознаменский — на 9—11%, Ерментауский — на 15—16%, Вишневский — на 6—9% (табл. 4).

Таблица 4

 $17$ 

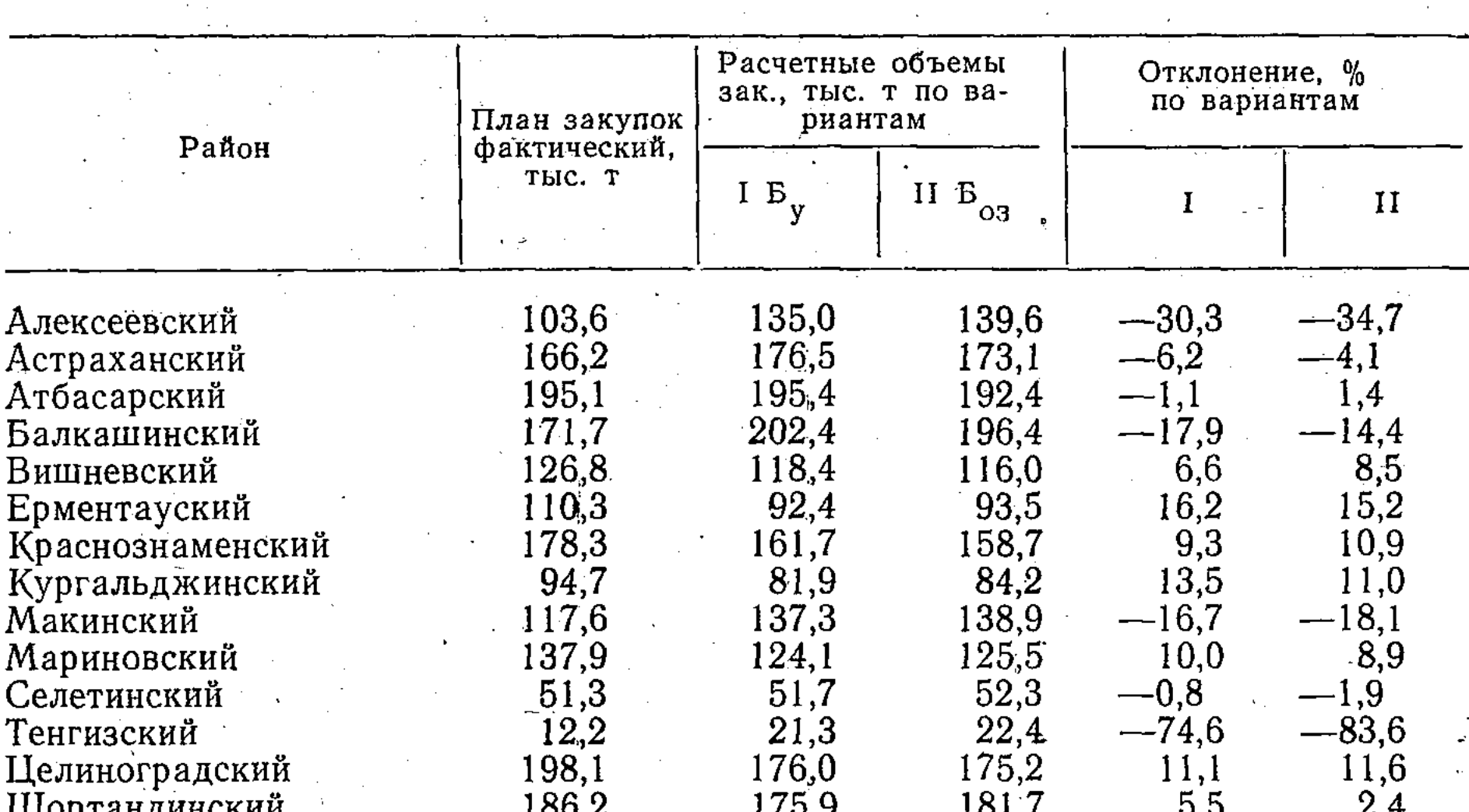

## Размещение плана закупок яровой пшеницы по районам Целиноградской области

Анализ использования земельных ресурсов только по результатам оценки земель в отрыве от ряда других факторов часто является недостаточным. Возникает необходимость учесть влияние на конечный результат деятельности сельскохозяйственных предприятий не только качества земель, но и других природных (ГТК, удельный вес пашни в структуре сельскохозяйственных угодий), а Яножерственных условий (обетакже экономических, организици

1850.0

 $^{\circ}1850.0$ 

1850.0

 $2 - 2104$ 

По области

Республиканск. научная сельскохозяйственная библиотека КазССР

спеченность материальными и трудовыми ресурсами, размеры землепользований, число и размещение хозяйственных центров и т. д.)<sup>1</sup>.

Конечно, пользуясь земельнооценочными данными, надо подходить к ним критически (но не скептически), имея в виду наличие ошибок в материалах почвенных обследований и в годовых отчетах хозяйств. И все же, по нашему мнению, они полнее и точнее отражают производительную способность земли, чем субъективный подход и умозрительные заключения отдельных руководителей и специалистов, пусть даже претендующих на хорошие знания своих земельных ресурсов.

## Выводы

1. Значительный резерв увеличения сельскохозяйственой продукции содержится в тщательной, «ювелирной» работе с землей.

2. Уровень интенсивности использования земельных ресурсов является важнейшим критерием оценки хозяйственной деятельности совхозов, колхозов, производственных объединений.

3. Объективной научной основой для такой оценки и особенно нерспективного планирования объемов производства и закупок сельскохозяйственной продукции, их размещения по районам и хозяйствам должны служить материалы кадастра земли, а также водных и других ресурсов. С этой целью следует развивать и улучшать почвенные обследования, годовые отчеты хозяйств.

Такой подход к делу будет отвечать требованиям XXVI съезда КПСС по совершенствованию планирования и управления сельскохозяйственным производством и всем агропромышленным комплексом.

1 Подробнее см. статью профессора Спектора М. Д. и др. в настоящем сборнике.

18

捕拉

## УДК 338.109.3

19

М. Д. Спектор, доктор экон. наук Э. А. Шойхет, канд. экон. наук А. В. Вайс, ст. научный сотрудник

## ЭФФЕКТИВНОСТЬ ИСПОЛЬЗОВАНИЯ природных, экономических И ОРГАНИЗАЦИОННО-ХОЗЯЙСТВЕННЫХ УСЛОВИЙ СЕЛЬСКОХОЗЯЙСТВЕННЫХ ПРЕДПРИЯТИЙ

(на примере Целиноградской области)

Сложившаяся практика сравнительной оценки деятельности сельскохозяйственных предприятий имеет существенные недостатки: недостаточно учитываются структура и качество сельхозугодий, наличие основных и оборотных фондов, трудовых ресурсов, производственных затрат, организационно-хозяйственные (пространственные) условия хозяйств (размер землепользования, количество  $\mathbf{M}$ размещение хозяйственных центров, расстояние от хозяйственных центров к сельхозугодьям). Цель настоящей работы - установление наличия тех или иных ресурсов, их размеров и эффективности использования по хозяйствам и районам области.

Объектом исследования явились хозяйства Целиноградской области. Методика исследования включала корреляционный и регрессионный анализы. Достаточно устойчивые данные по урожайности, а также по валовому выходу продукции за 10 лет обусловили проведение анализа по пятилеткам и за десятилетие.

Анализ хозяйственной деятельности рассматривался под влиянием трех групп факторов: природных, экономических, организационно-хозяйственных. К природным факторам отнесены: балл бонитета, гидротермический коэффициент, коэффициент увлажнения. Балл бонитета - это количественный показатель плодородия земли, отображающий качество почв по комплексу их физико-химических свойств и признаков. Гидротермический коэффициент учитывает количество осадков и сумму положительных температур  $3a$ вегетационный период. Коэффициент увлажнения характеризует отношение количества выпавших осадков к испаряемости. К экономическим факторам отнесены: основные и оборотные фонды, количество работников, затраты на получение всей продукции (полная себестоимость), энерговооруженность, стоимость удобрений в расчете на 100 га сельхозугодий и кадастровой земли, удельный вес кормовых культур в структуре использования пашни. К пространственным и организационно-хозяйственным факто-

рам отнесены: размер землепользований по площади сельхозуго дий и кадастровой земли; удельный вес пашни в спруктуре сель хозугодий, который характеризует косвенно контурность, расчле ненность сельхозугодий; плотность отделений на 10 000 га сельхоз угодий и кадастровой земли; густота сел на 100 км<sup>2</sup>; расстояние оф хозяйственных центров до сельхозугодий, от центральной усады бы к пунктам внешней связи (райцентрам). Сюда же отнесены про странственные факторы - длина гона, угол склона, каменистость сложность конфигурации.

Обобщающими показателями, характеризующими результать хозяйственной деятельности, приняты выход валовой продукции в денежном выражении, затраты на получение всей продукции (пол ная себестоимость), прибыль в расчете на 100 га сельхозугодий и кадастровой земли, выход валовой продукции на одного работника и на 1000 рублей основных фондов, урожайность зерновых, окупае мость затрат.

Для выявления влияния перечисленных трех групп факторов на конечные результаты хозяйственной деятельности проведен многофакторный корреляционный анализ с включением в анализ всех хозяйствобласти, хозяйств со стабильными границами (102) как по всей совокупности, так и в разрезе природно-хозяйственных зон Анализ корреляций произведен на ЭВМ «Минск-32» по программе «STEPR». По результатам вычислений составлены диагональные матрицы парных коэффициентов корреляций (табл. 1).

Анализ корреляций показал следующее. Более тесные СВЯЗИ между факторными и результативными показателями наблюдают ся при использовании удельных показателей в расчете на 100 га сельхозугодий, а не на 100 га кадастровой земли. Качество сель хозугодий учитывается через балл бонитета, а структура сельхоз угодий через удельный вес пашни. Из результативных показателей наиболее тесно коррелирует с факторными выход валовой продук ции в стоимостном выражении в расчете на 100 га сельхозугодий.

ŶТ,

调排

С выходом валовой продукции на 100 га сельхозугодий (у) наиболее тесно коррелируют: из природных - балл бонитета (x<sub>1</sub>), гидротермический коэффициент (x2); из экономических (в расчете на 100 га сельхозугодий) — основные  $(x_3)$  и оборотные  $(x_4)$ фонды, количество работников на 100 га сельхозугодий (х<sub>5</sub>), затраты на получение всей продукции  $(x_6)$ , энерговооруженность  $(x_7)^+$ стоимость удобрений (х8); из пространственных - размер земле пользований по площади сельхозугодий (хо), удельный вес пашни в структуре сельхозугодий  $(x_{10})$ , плотность отделений на 10 000 га сельхозугодий (х<sub>11</sub>), среднее расстояние от хозяйственных центров до сельхозугодий (х<sub>12</sub>), расстояние от центральной усадьбы до райцентра (х<sub>13</sub>). Такой результат получен при включении в анализ н 20

Матрица коэффициентов парных корреляций

Таблица

(при включении в анализ всех хозяйств области)

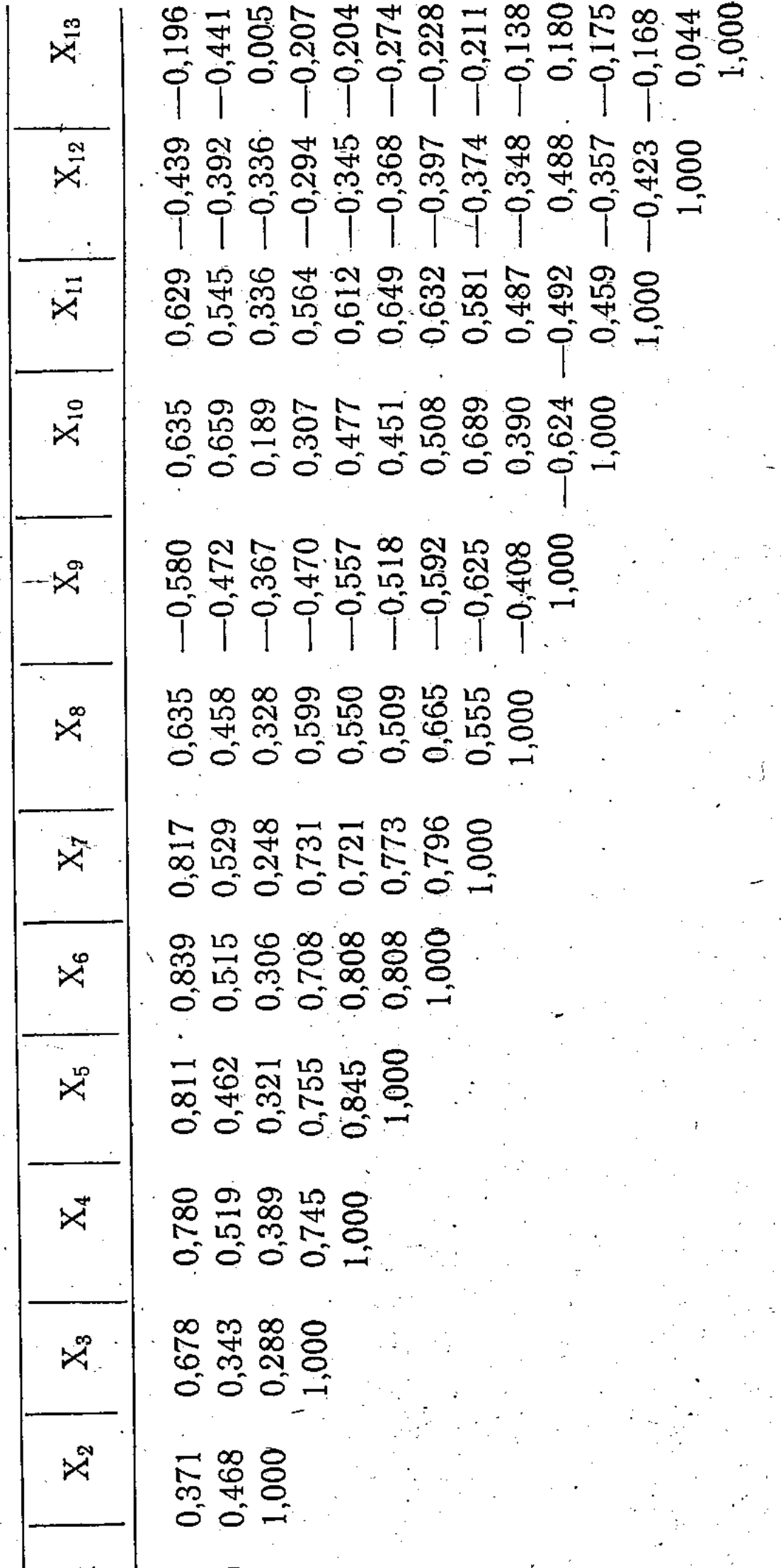

 $\bullet$ 

ഥ

∝

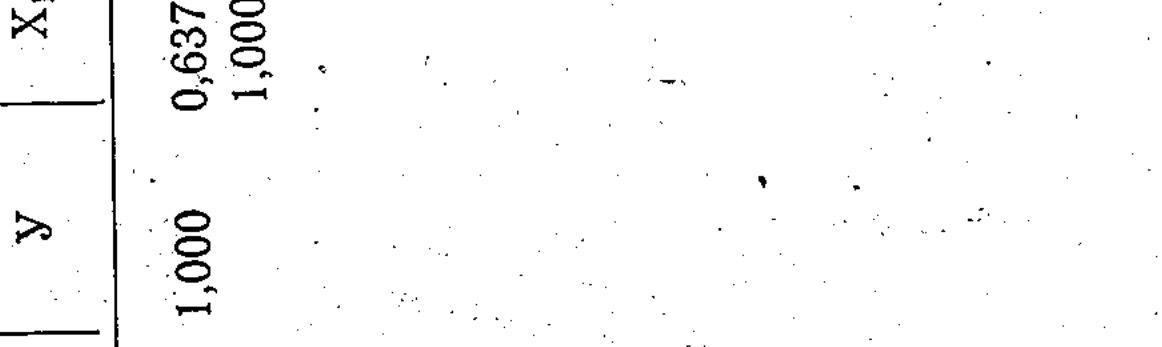

> XXXXXXXXXXXXX

 $\overline{\mathbf{2}}$ 

всех хозяйств и только хозяйств в стабильных границах, приче парные коэффициенты корреляции выше во втором варианте ( 10-20%). Перечисленные факторы включены в уравнения мн жественной регрессии, характеризующие связь валовой продукци с природными, экономическими и пространственными факторами

Эти уравнения следующие:  $V_1 = 0.958 + 0.021x_1 + 0.657x_2$ +0,049x<sub>3</sub>+0,060x<sub>4</sub>+1,072x<sub>5</sub>+0,268x<sub>6</sub>+0,024x<sub>7</sub>+0,005x<sub>8</sub>+0,002x<sub>9</sub>+  $+0.014x_{10}-0.0298x_{11}-0.030x_{12}+0.002x_{13};$ 

 $y_2=0,687+0,011x_1-2,406x_2+0,001x_3+0,114x_4+1,651x_5+0,083x_6+$  $+0.045x_7+0.001x_8-0.003x_9-0.005x_{10}-0.208x_{11}-0.038x_{12}+0.002x_{13}$ 

Здесь У<sub>1</sub> - выход валовой продукции на 100 га сельхозугоди за 1971-1975 гг.

 $y_2$  — то же за 1976—1980 гг.

О достаточно тесной связи выбранных факторов с выходо валовой продукции свидетельствуют коэффициенты множествен ной корреляции  $R_1 = 0.920$ ,  $R_2 = 0.933$  и детерминации  $\Box_1 = 0.84$  $\mu_2$ =0,971. При анализе полученных уравнений множественно регрессии установлено, что некоторые из показателей, оказываю щих положительное влияние на выход валовой продукции и имею щих с ним парные коэффициенты со знаком плюс (основные фон ды, плотность отделений в I период, гидротермический коэффици ент, удельный вес пашни и плотность отделений во II период имеют при коэффициентах регрессии знак минус, и наоборот (рас стояние до райцентра). Хотя уравнение удовлетворяет математи ческим требованиям  $(R_1=0.920; R_2=0.933)$ , ему нельзя дать логи ческое объяснение с точки зрения экономики (минус при ряд переменных).

В связи с этим возникла необходимость в исключении из уран нения основных фондов, плотности отделений и расстояния до рай центра в I период и гидротермического коэффициента, плотност отделений и расстояний до райцентра во II период. Следует отме тить при этом, что наблюдается высокая корреляционная зависи мость между основными фондами и энерговооруженностью, плот ностью отделений и средним расстоянием. Окончательно уравнени будет выглядеть следующим образом:

 $V_1 = -1.021 + 0.022x_1 + 0.592x_2 + 0.035x_4 + 0.975x_5 + 0.224x_6 +$  $+0.019x_7 + 0.004x_8 + 0.002x_9 + 0.018x_{10} - 0.030x_{12};$  $y_2 = -0.270 + 0.014x_1 + 0.001x_3 + 0.078x_4 + 1.385x_5 + 0.114x_6 +$  $+0.044x_7+0.001x_8-0.001x_9+0.001x_{10}-0.028x_{12}$ 

Коэффициенты множественной корреляции  $R_1 = 0.917$ ,  $R_2 = 0.933$ детерминации — Д<sub>1</sub> = 0,830, Д<sub>2</sub> = 0,861. Полученное уравнение связи дает возможность рассчитать

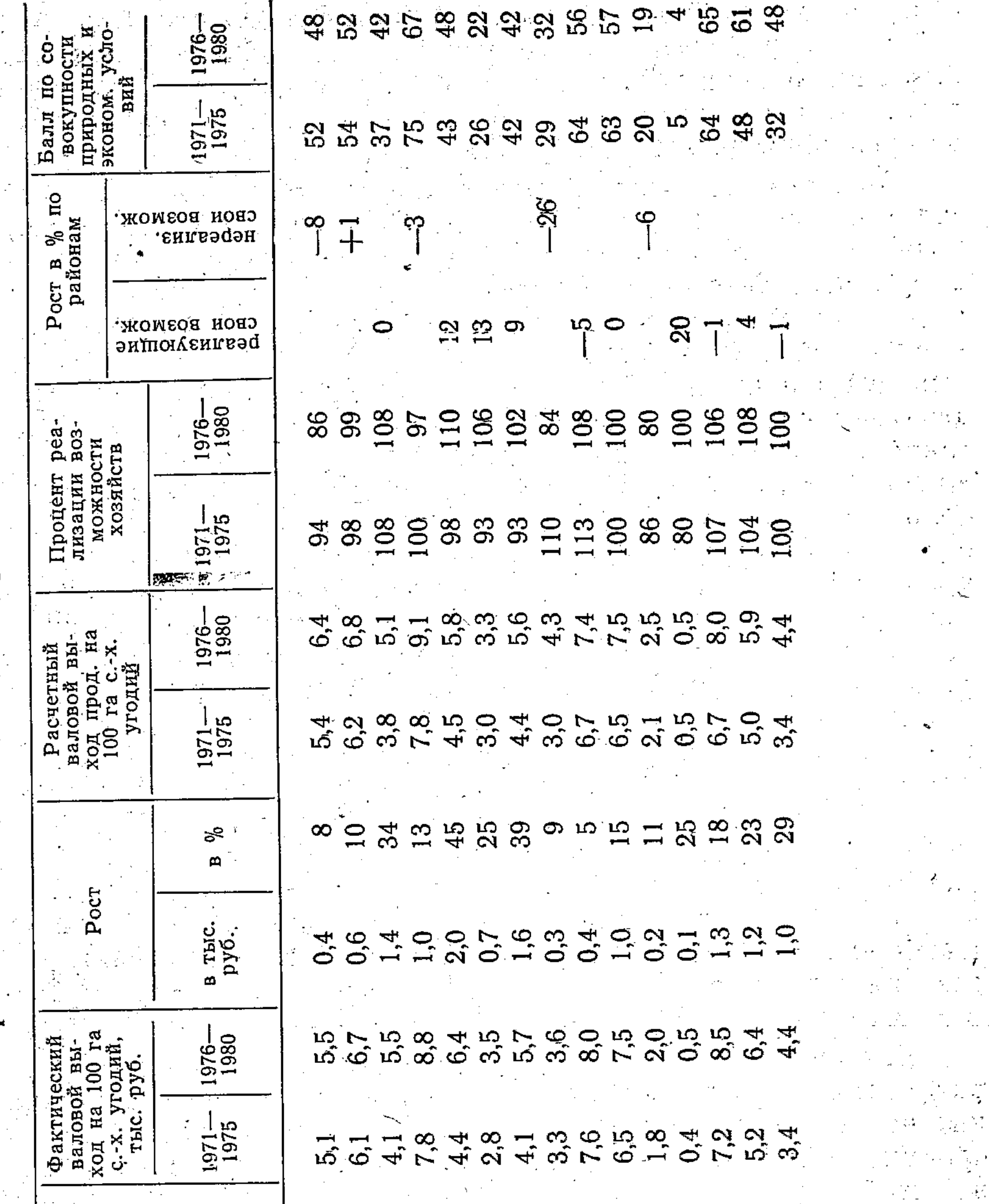

Сравнительная оценка деятельности районов

Pañon

Таблица

Қраснознаменский Кургальджинский **Шортандинский** Балкашинский Астраханский<br>Атбасарский Ерментауский Мариновский Алексеевский Селетинский Вищневский Тенгизский Макинский

Целиноградский

По области